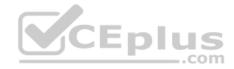

2V0-61.19.31q

Number: 2V0-61.19 Passing Score: 800 Time Limit: 120 min

2V0-61.19

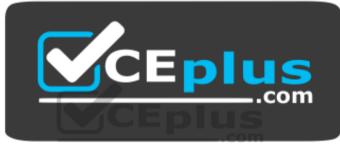

Website: <u>https://vceplus.com</u> VCE to PDF Converter: <u>https://vceplus.com/vce-to-pdf/</u> Facebook: <u>https://www.facebook.com/VCE.For.All.VN/</u> Twitter : <u>https://twitter.com/VCE\_Plus</u>

https://vceplus.com/

VMware Professional Workspace ONE Exam 2019

Exam A

**QUESTION 1** 

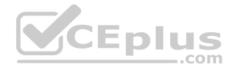

Which three features can be enabled by integrating Workspace ONE UEM and VMware Identity Manager services? (Choose three.)

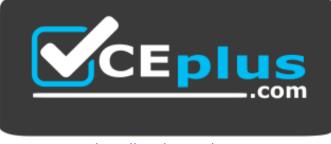

https://vceplus.com/

## A. Unified Catalog

- B. Mobile Application Management
- C. Mobile Email Management
- D. Password (Airwatch Connector)
- E. Single Sign-On to web applications
- F. Compliance Auth Adapter

## Correct Answer: DEF Section: (none) Explanation

# Explanation/Reference:

## **QUESTION 2**

When configuring profiles in the Workspace ONE UEM Console for Android devices, why would some setting features and payloads be supported for specific original equipment manufacturers (OEMS) and/or operating system (OS) versions?

- A. Profile configuration requires a device directly purchased from Google
- B. Profile configuration requires an application built with the AirWatch SDK installed on the device
- C. Profile configuration is dependent on operating system and firmware API availability
- D. Profile configuration is XML-based and depending on the OEM or OS, the device may not support XML

Correct Answer: C Section: (none)

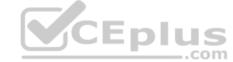

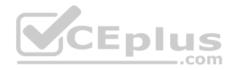

## Explanation Explanation/Reference:

## **QUESTION 3**

Which two paths can you take to upload a SSL Certificate for VMware AirWatch Secure Email Gateway (SEG) V2? (Choose two.)

- A. Uploading the SSL Certificate through SEG V2 Installer
- B. Uploading the SSL Certificate to IIS on the SEG V2 server
- C. Uploading the SSL Certificate to VMware Unified Access Gateway Edge Service configuration
- D. Uploading the SSL Certificate in the Workspace ONE UEM Console
- E. Copying/Pasting the SSL Certificate to the SEG V2 server

Correct Answer: AB Section: (none) Explanation

Explanation/Reference:

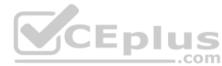

# **QUESTION 4**

What Workspace ONE process allows an administrator to prepare 50 newly purchased Windows 10 devices for enrollment without connectivity to the Internet and without using Workspace ONE Intelligent Hub installation parameters?

- A. Windows Auto-Discovery
- B. Command Line staging
- C. Manual staging
- D. Azure AD Integration enrollment

Correct Answer: A Section: (none) Explanation

# Explanation/Reference:

Reference: https://techzone.vmware.com/troubleshooting-windows-10-vmware-workspace-one-operational-tutorial#968027

# **QUESTION 5**

Workspace ONE VMware Tunnel supports which X.509 certificate file format?

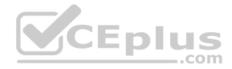

A. .pfx B. .p7s C. .pem D. .p12

Correct Answer: A Section: (none) Explanation

**Explanation/Reference:** 

## **QUESTION 6**

Which two settings need to be configured to allow a user to move content from Admin Repository A to Admin Repository B in the VMware Content Locker? (Choose two.)

- A. Admin Repository A needs Allow Savings to Other Repositories enabled
- B. Local storage needs to be enabled for VMware Content Locker
- C. Admin Repository B needs Write enabled
- D. Admin Repository A needs Allow Edit Enabled

CEplus E. Sharing needs to be enabled in the SDK setting for VMware Content Locker

Correct Answer: DE Section: (none) Explanation

**Explanation/Reference:** 

## **QUESTION 7**

A customer has Office 365 that is accessible to all devices for both OWA and Active Sync. The customer wishes to restrict email access so that email is only allowed on Workspace One Managed Devices.

What are two VMware Recommended technologies to achieve this? (Choose two.)

- A. VMware Secure Email Gateway
- B. VMware Identity Manager
- C. AirWatch Cloud Connector

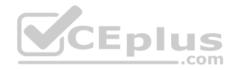

D. VMware TunnelE. PowerShell Integration

Correct Answer: AE Section: (none) Explanation

Explanation/Reference:

## **QUESTION 8**

What VMware client application is used for Android Mobile SSO, and what authentication method is utilized by this application?

- A. Workspace ONE Web and Certificate Authentication
- B. VMware Tunnel and Certificate Authentication
- C. Workspace ONE Intelligence Hub and Kerberos
- D. VMware Tunnel and Kerberos

Correct Answer: A Section: (none) Explanation

#### **Explanation/Reference:**

Reference: <u>https://pubs.vmware.com/workspace\_one\_aw-91/index.jsp?topic=%2Fcom.vmware.aw-vidm-ws1integration-911%2FGUID-1E5128A5-1394-4A508098-947780E38166.html</u>

### **QUESTION 9**

Which URL would an administrator use to download Unified Access Gateway logs without logging in?

- A. https://<virtual appliance domain name>:9443/rest/v1/monitor.7z
- B. https://<virtual appliance domain name>:9443/rest/v1/monitor/zip
- C. https://<virtual appliance domain name>:9443/rest/v1/monitor/support-archive
- D. https://<virtual appliance domain name>:9443/rest/v1/monitor/tar.gz

Correct Answer: B Section: (none) Explanation

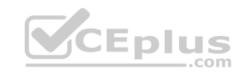

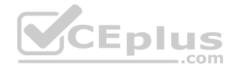

# Explanation/Reference: QUESTION 10

Which Workspace ONE component can be integrated with VMware NSX to implement network micro-segmentation?

- A. VMware Tunnel
- B. VMware AirWatch Content Gateway
- C. VMware Identity Manager Connector
- D. VMware AirWatch Secure Email Gateway

Correct Answer: A Section: (none) Explanation

# Explanation/Reference:

# **QUESTION 11**

What role does vIDM support in an OpenID Connect (OIDC) authentication flow?

- A. Relying Party
- B. Resource Server
- C. User-Agent
- D. OpenID Provider

Correct Answer: C Section: (none) Explanation

Explanation/Reference:

**QUESTION 12** Which report will give information about source IP when troubleshooting a network access policy in vIDM?

- A. Group membership
- B. Resource Entitlements
- C. Role membership

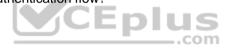

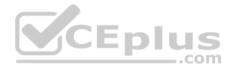

D. Audit Events Correct Answer: D Section: (none) Explanation

## **Explanation/Reference:**

Reference: https://docs.vmware.com/en/VMware-Identity-Manager/3.2/idm-aw-administrator.pdf

## **QUESTION 13**

What is the VMware recommended practice if you want to apply specific Conditional Access to all your Apple iOS devices regardless of browser or application used on the Apple iOS devices?

- A. Create a brand new Access Policy to only contain Apple iOS specific access rules
- B. Prioritize Apple iOS platform in Access Policies in the VMware Identity Manager Console
- C. Remove other access rules from Access Policies except the Apple iOS access rule
- D. Create a custom AirWatch SDK profile and assign it to the Apple iOS devices

Correct Answer: D Section: (none) Explanation

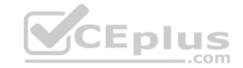

Explanation/Reference:

## **QUESTION 14**

An administrator is troubleshooting the Per-App VPN function in the VMware Tunnel and runs the following command:

openssl s\_client -showcerts -connect <TunnelHostname>:8443.

They notice that the response is the certificate from their firewall and not the certificate from the Tunnel server.

What remediation step should be taken?

- A. The VMware Tunnel should be re-configured to use the certificate from the firewall
- B. The VMware Tunnel SSL traffic needs to pass through the firewall unmodified
- C. The VMware Tunnel should be re-configured to trust the certificate from the firewall
- D. The VMware Tunnel Certificate should be exported from the console and uploaded to the firewall

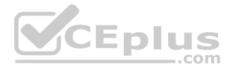

Correct Answer: C Section: (none) Explanation Explanation/Reference:

# **QUESTION 15**

Users are reporting to IT they are getting an error when attempting to launch mobile apps that require VPN to access.

Which command would an IT Administrator need to run to check the status of the Tunnel Per-App VPN service on the Unified Access Gateway (UAG)?

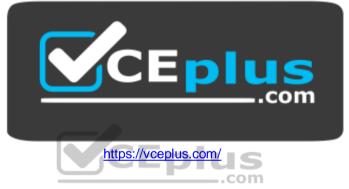

- A. systemctl status pavpn
- B. systemctl status vpnd
- C. service status vpnd
- D. service status pavpn

Correct Answer: B Section: (none) Explanation

Explanation/Reference:

**QUESTION 16** Which component load balances itself through the use of AirWatch Cloud Messaging (AWCM)?

- A. VMware Secure Email Gateway
- B. VMware Identity Manager Connector

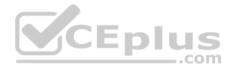

- C. VMware AirWatch Cloud Connector
- D. VMware Unified Access Gateway

Correct Answer: C Section: (none) Explanation Explanation/Reference: Reference: https://docs.vmware.com/en/VMware-Workspace-ONE-UEM/1810/WS1-ACC.pdf

## **QUESTION 17**

Which domain attribute must be included to meet the SAML assertion requirement for Just-In-Time provisioning in Workspace ONE?

- A. email
- B. lastName
- C. firstName
- D. userName

Correct Answer: D Section: (none) Explanation

## **Explanation/Reference:**

Reference: <u>https://pubs.vmware.com/identity-manager-27/index.jsp?topic=%2Fcom.vmware.wsp-administrator\_27%2FGUID-06A8E165-8A04-411B-8C969BEC0E283D18.html</u>

## **QUESTION 18**

Which two telecom data settings can be enabled and collected by an administrator? (Choose two.)

- A. Websites visited while using cellular data
- B. The cellular data use in terms of total bytes sent and received
- C. The total voice minutes used for all cellular calls
- D. The telephone numbers dialed and received
- E. The SMS message content sent and received

Correct Answer: BC Section: (none) Explanation

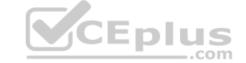

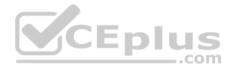

## Explanation/Reference:

## **QUESTION 19**

An organization uses Mobile SSO for two Android applications, Application A and B. Application A signs on correctly, however, Application B never does Single Sign-On on any Android device.

Which two could be the cause of the issue? (Choose two.)

- A. Application B was not configured properly under Network Traffic Rules
- B. The Per-App Tunnel certificate is expired
- C. The Mobile SSO for Android authentication method is not configured
- D. Application B was not configured to use a Per-App VPN profile
- E. The VMware Tunnel application is not published to any Android device

Correct Answer: AD Section: (none) Explanation

**Explanation/Reference:** 

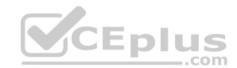

## **QUESTION 20**

Which is a requirement for TLS port sharing on the Unified Access Gateway (UAG)?

- A. The UAG must be using a 2 NIC deployment
- B. Cascade mode architecture must be implemented
- C. HA Proxy service must be running
- D. Must deploy the UAG via PowerShell method

Correct Answer: C Section: (none) Explanation

## **Explanation/Reference:**

Reference: <u>https://docs.vmware.com/en/Unified-Access-Gateway/3.1/com.vmware.uag-31-deploy-config.doc/GUID-0679AADA-457F-4688-AE46AA91C327A90B.html</u>

## **QUESTION 21**

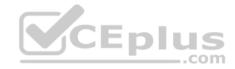

Which are three reasons an administrator would need to create an Organizational Group instead of using a Smart Group? (Choose three.)

- A. Override Directory Services settings
- B. Integrate with a second LDAP forest
- C. Assign compliance policies
- D. Set a different set of privacy settings
- E. Assign device profiles
- F. Create regional administrator accounts

Correct Answer: CEF Section: (none) Explanation

Explanation/Reference:

## **QUESTION 22**

An organization's newly deployed Workspace ONE Mobile SSO works correctly for Windows 10 and iOS devices, but fails for Android devices.

CEplus

com

What Workspace ONE component is likely the cause of this issue?

- A. VMware Identity Manager
- B. VMware Tunnel
- C. Content Gateway
- D. Workspace ONE UEM

| Correct Answer: | D |
|-----------------|---|
| Section: (none) |   |
| Explanation     |   |

Explanation/Reference:

## **QUESTION 23**

A customer plans to incorporate VMware Horizon resources in their Digital Workspace solutions using VMware Workspace ONE.

Which directory service integration is required to support this design?

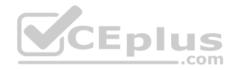

- A. LDAP integration into Workspace ONE IDM using IDM Connector
- B. Active Directory integration into Workspace ONE UEM using Cloud Connector
- C. Workspace ONE UEM Integration Services vIDM
- D. Active Directory integration into Workspace ONE IDM using IDM Connector

### Correct Answer: B Section: (none) Explanation

**Explanation/Reference:** 

## **QUESTION 24**

Which three types of multi-factor authentication are offered by VMware Verify?

- A. Rotating Software One-Time Password (OTP)
- B. SMS
- C. Push notification
- D. Biometric authentication
- E. Security questions
- F. Email

## Correct Answer: ABC Section: (none) Explanation

#### **Explanation/Reference:**

Reference: https://blogs.vmware.com/euc/2016/07/introducing-vmware-verify-two-factor-authentication.html

#### **QUESTION 25**

Which three values are included in a SAML 2.0 assertion from vIDM to a SaaS application? (Choose three.)

- A. Recipient
- B. AssertionStatus
- C. SubjectValue
- D. Sender
- E. Issuer

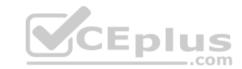

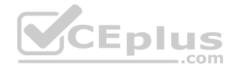

Correct Answer: ABE Section: (none) Explanation

## Explanation/Reference: QUESTION 26

Which adds automation to a high availability/disaster recover (HA/DR) failover?

- A. Global load balancing
- B. Host File entries
- C. DNS failover
- D. Load balancing health-checks

Correct Answer: A Section: (none) Explanation

## **Explanation/Reference:**

Reference: https://techzone.vmware.com/resource/workspace-one-and-horizon-reference-architecture

## **QUESTION 27**

A customer currently has Okta as an identity provider and wishes to use Just in Time provisioning to automatically provision users to both Workspace ONE UEM and VMware Identity Manager (vIDM) during mobile device enrollment to their Workspace ONE UEM environment.

com

Which is the correct configuration to meet this use case?

- A. Configure Okta as the Identity Provider to Workspace ONE UEM and configure Okta as the Identity provider for vIDM
- B. Configure vIDM and the Identity Provider to Okta and configure Mobile OS as the Identity provider for Workspace ONE UEM
- C. Configure vIDM and the Identity Provider to Okta and configure Okta as the Identity provider for Workspace ONE UEM
- D. Configure vIDM as the Identity Provider to Workspace ONE UEM and configure Okta as the Identity provider for vIDM

Correct Answer: A Section: (none) Explanation

Explanation/Reference:

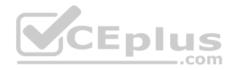

### **QUESTION 28**

Which two logs can be used to troubleshoot issues related to VMware Tunnel? (Choose two.)

- A. CloudConnector.log
- B. DeviceServices.log
- C. tunnel.log
- D. esmanager.log
- E. app.log

Correct Answer: AC Section: (none) Explanation

Explanation/Reference:

## **QUESTION 29**

What type of authentication token is used by the IDM API?

A. SAML

B. oAuth2

C. MS-CHAP

D. WS-FED

Correct Answer: AB Section: (none) Explanation

# Explanation/Reference:

Reference: https://github.com/vmware/idm/wiki/Choosing-The-Right-Auth

# **QUESTION 30**

Which statement is true about device compliance policy and email compliance policy?

- A. If compliance criteria is available from both device compliance policy and email compliance policy, VMware recommends configuring this criteria with device compliance policy
- B. If compliance criteria is available from both device compliance policy and email compliance policy, VMware recommends configuring this criteria with email compliance policy

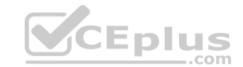

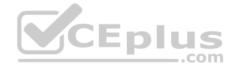

- C. VMware recommends leveraging the Automation feature built into the Workspace ONE Intelligence to manage device and email compliance
- D. If compliance criteria is available from both device compliance policy and email compliance policy, VMware recommends configuring this criteria with both device compliance policy and email compliance policy

Correct Answer: D Section: (none) Explanation Explanation/Reference:

# **QUESTION 31**

If Autodiscovery is not enabled, which URL is used for enrollment through the Workspace ONE application?

- A. Workspace ONE UEM Console URL
- B. Workspace ONE UEM catalog URL
- C. VMware Identity Manager tenant URL
- D. VMware Identity Manager Connector URL
- Correct Answer: A Section: (none) Explanation

# Explanation/Reference:

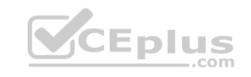

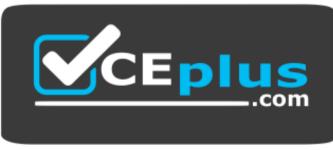